## **TK8072IP Weinview** ( )

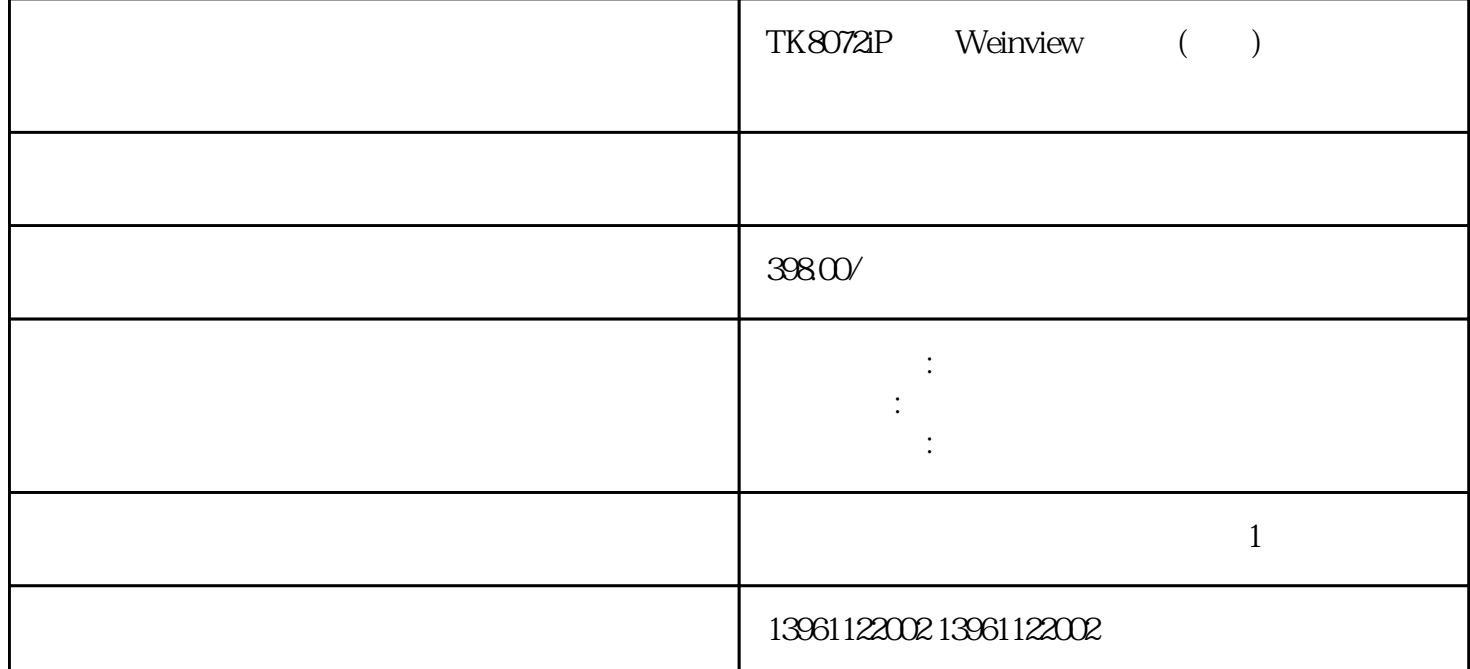

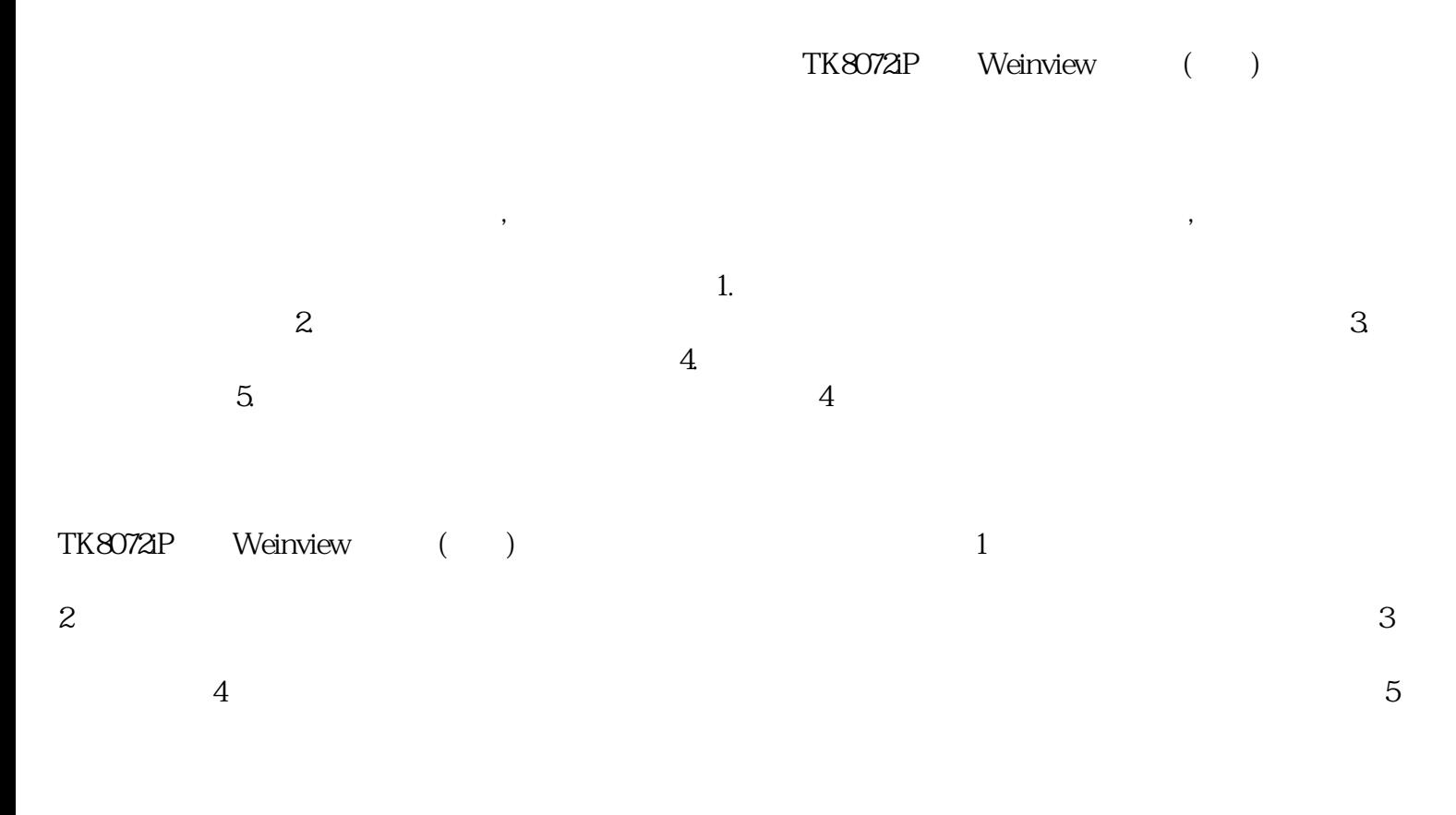

GP577R-TCGP577R-EGGP577R-TCGP577R-SCGP530-TC11-EX 、GP430-XYGPH70-LG11-24V、GP577R-EG11,GP2501-LG41-24V、GP2501-S1-24V、GP2501-T1-24V、G P2601-T1-24V、GP2401-T1-24V、GP2301-S1-24V、GP2301H-S1-24V、GP2401H-T1-24V、GP230-LG11-HT

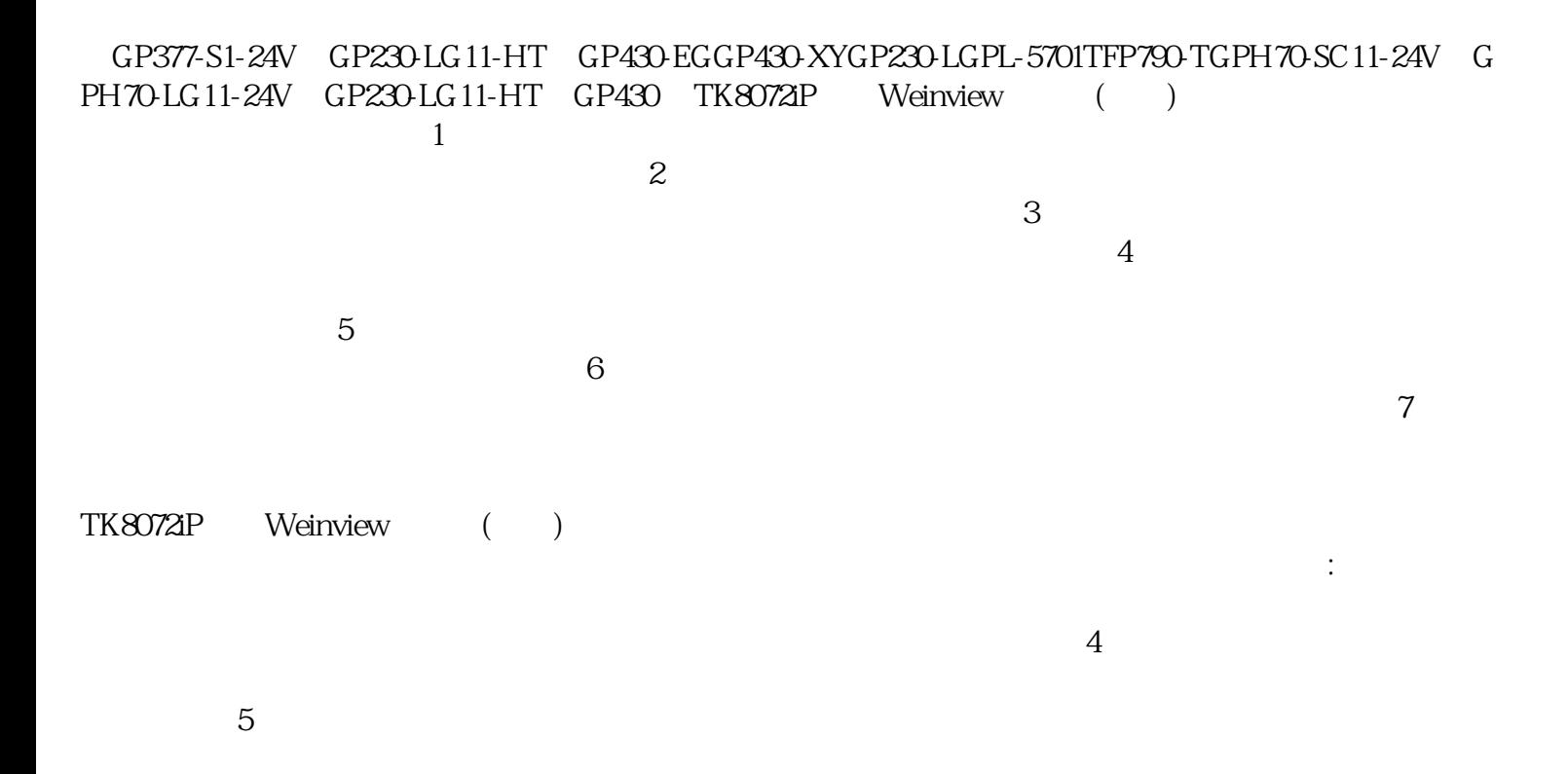

 $A975GOT-TBA-B$   $A975GOT-TBD-B$ A975GOT-TBA-CH、A975GOT-TBD-CH、A970GOT-TBA-CH、A970GOT-TBD-CH、A970GOT-SBA、A9 70GOT-SBD、A975GOT-TBD-B、CA985GOT-TBA-V、A985GOT-TBD-V、A985GOT-TBA、A985GOT-TB D、A956WGOT-TBA、F940GOT-BWD-C、F940GOT-LWD-C、F940GOT-SWD-C、F940WGOT-TWD-C F940WGOT-TWD-E F930GOT-BBD-K-C F930GOT-BWD-C TK8072iP Weinview ()

COMDUMP D OS COMDUMP 1 2 数据滚出则硬件连接正常。 工作原理采用低温加热方式低温加热有两种方式:逐点加热和全表面加热,这 将使工业触摸屏的整体功耗增加4-6倍,例如,15英寸液晶工业触摸屏在室温(22℃)的功耗为20ww,在低  $(-40)$  90-120w  $\frac{1}{2}$  $3\hspace{1.5cm}4\hspace{1.5cm}5$  $6$ FirmwareMemoryChecksum FaiLEDUserMemoryChecksumFailed  $\overline{USB}$  $\text{WIFI} \quad 4\text{G}$ 

cmptouchyixia